# A Framework for Hypothesis Tests in Statistical Models With Linear Predictors

#### Georges Monette $1$  John Fox<sup>2</sup>

<sup>1</sup>York University Toronto, Ontario, Canada

<sup>2</sup>McMaster University Hamilton, Ontario, Canada

useR 2009 Rennes

[A Framework for Hypothesis Tests in Statistical Models With Linear Predictors](#page-26-0)

Monette and Fox York and McMaster and McMaster and McMaster and McMaster and McMaster and McMaster and McMaster

<span id="page-0-0"></span> $\Omega$ 

(□ ) (同 )

#### Basic Results General Setting

We have an estimator b of the p × 1 parameter vector *β*.

- **b** is asymptotically multivariate-normal, with asymptotic expectation  $\beta$  and estimated asymptotic positive-definite covariance matrix V.
- **•** In the applications that we have in mind,  $\beta$  appears in a linear predictor  $\eta = \mathbf{x}'\boldsymbol{\beta}$ , where  $\mathbf{x}'$  is a "design" vector of regressors.

Monette and Fox York and McMaster and McMaster and McMaster and McMaster and McMaster and McMaster and McMaster

<span id="page-1-0"></span> $\Omega$ 

(□ ) (同 )

つひつ

### Basic Results

Linear Hypotheses

- We address linear hypotheses of the form  $H_1: \psi_1 = L_1 \beta = 0$ , where the  $k_1 \times p$  hypothesis matrix **L**<sub>1</sub> of rank  $k_1 \leq p$  contains pre-specified constants and 0 is the  $k_1 \times 1$  zero vector.
- As is well known, the hypothesis  $H_1$  can be tested by the Wald statistic

$$
Z_1 = (\mathbf{L}_1 \mathbf{b})' (\mathbf{L}_1 \mathbf{V} \mathbf{L}_1')^{-1} \mathbf{L}_1 \mathbf{b},
$$

which is asymptotically distributed as chi-square with  $k_1$ degrees of freedom.

Monette and Fox York and McMaster and McMaster and McMaster and McMaster and McMaster and McMaster and McMaster

## Basic Results

Nested Linear Hypotheses

- **•** Consider another hypothesis  $H_2$ :  $\psi_2 = L_2 \beta = 0$ , where L<sub>2</sub> has  $k_2 < k_1$  rows and is of rank  $k_2$ , and **0** is the  $k_2 \times 1$  zero vector.
- Hypothesis  $H_2$  is nested within the hypothesis  $H_1$  if and only if the rows of  $\mathsf{L}_2$  lie in the space spanned by the rows of  $\mathsf{L}_1$ .
	- Then the truth of  $H_1$  (which is more restrictive than  $H_2$ ) implies the truth of  $H_2$ , but not vice-versa.
	- Typically the rows of  $\mathsf{L}_2$  will be a proper subset of the rows of  $L_1$ .
- The *conditional hypothesis*  $H_{1|2}$  is that  $\mathsf{L}_1\boldsymbol{\beta}=\mathsf{0}\,|\,\mathsf{L}_2\boldsymbol{\beta}=\mathsf{0}.$

Monette and Fox York and McMaster and McMaster and McMaster and McMaster and McMaster and McMaster and McMaster

 $\Omega$ 

 $\leftarrow$   $\Box$   $\rightarrow$   $\rightarrow$   $\overline{\land}$   $\rightarrow$   $\rightarrow$   $\overline{\land}$   $\rightarrow$   $\rightarrow$   $\overline{\land}$   $\overline{\land}$ 

[A Framework for Hypothesis Tests in Statistical Models With Linear Predictors](#page-0-0)

#### Basic Results Testing Nested Hypotheses: Wald Test

 $H_{1|2}$  can be tested by the Wald statistic

$$
Z_{1|2} = (\mathbf{L}_{1|2}\mathbf{b})'(\mathbf{L}_{1|2}\mathbf{V}\mathbf{L}_{1|2}')^{-1}\mathbf{L}_{1|2}\mathbf{b},
$$

- ${\sf L}_{1|2}$  is the conjugate complement of the projection of the rows of  $\mathsf{L}_2$  into the row space of  $\mathsf{L}_1$  with respect to the inner product V.
- The conditional Wald statistic  $Z_{1|2}$  is asymptotically distributed as chi-square with  $k_1 - k_2$  degrees of freedom.

 $\Omega$ 

 $\left\{ \begin{array}{ccc} 1 & 0 & 0 \\ 0 & 1 & 0 \end{array} \right.$ 

# Basic Results

Testing Nested Hypotheses: F Test

• In some models, such as a generalized linear model with a dispersion parameter estimated from the data, we can alternatively compute an F-test of  $H_{1/2}$  as

$$
F_{1|2} = \frac{1}{k_1 - k_2} (\mathbf{L}_{1|2} \mathbf{b})' (\mathbf{L}_{1|2} \mathbf{V} \mathbf{L}_{1|2}')^{-1} \mathbf{L}_{1|2} \mathbf{b}.
$$

**•** If tests for all terms of a linear model are formulated in conformity with the principle of marginality, the conditional F-test produces so-called "Type-II" hypothesis tests.

**← ロ ▶ → イ 同 ▶** 

# Basic Results

Sketch of Justification

- Let  $L_{*}$  be any  $r \times p$  matrix whose rows extend the row space of  $\mathsf{L}_2$  to the row space of  $\mathsf{L}_1$  (i.e.,  $r = k_1 - k_2$ ),
- The hypothesis

$$
H_*\colon \boldsymbol{\psi}_* = \mathbf{L}_*\boldsymbol{\beta} = \mathbf{0} \,|\, H_2\colon \boldsymbol{\psi}_2 = \mathbf{L}_2\boldsymbol{\beta} = \mathbf{0}
$$

is equivalent to the hypothesis

$$
H_1: \mathsf{L}_1\beta = \mathsf{0} \,|\, H_2: \mathsf{L}_2\beta = \mathsf{0}
$$

and independent of the particular choice of  $L_{*}$ .

[A Framework for Hypothesis Tests in Statistical Models With Linear Predictors](#page-0-0)

Monette and Fox York and McMaster and McMaster and McMaster and McMaster and McMaster and McMaster and McMaster

 $\Omega$ 

 $\left\{ \begin{array}{ccc} 1 & 0 & 0 \\ 0 & 1 & 0 \end{array} \right. \rightarrow \left\{ \begin{array}{ccc} 1 & 0 & 0 \\ 0 & 1 & 0 \end{array} \right.$ 

#### Basic Results Sketch of Justification

The minimum-variance asymptotically unbiased estimator of  $\boldsymbol{\psi}_{*}$  under the conditional null hypothesis is

$$
\widehat{\boldsymbol{\psi}}_{*}^{\mathsf{C}} = \mathsf{L}_{*} \mathsf{b} - \mathsf{L}_{*} \mathsf{V} \mathsf{L}_{2}^{\prime} \left( \mathsf{L}_{2} \mathsf{V} \mathsf{L}_{2}^{\prime} \right)^{-1} \mathsf{L}_{2} \mathsf{b} = \mathsf{L}_{*|2} \mathsf{b}
$$

where

$$
\textbf{L}_{\ast|2}=\textbf{L}_{\ast}-\textbf{L}_{\ast}\textbf{VL}_2'\left(\textbf{L}_2\textbf{VL}_2'\right)^{-1}\textbf{L}_2
$$

Thus the test of  $H_{1|2}$  is based on the statistic

<span id="page-7-0"></span>
$$
\mathsf{Z}_{1|2}=\widehat{\boldsymbol{\psi}}_{*}^{\mathsf{C}\prime}\left(\boldsymbol{\mathsf{L}}_{*|2}\boldsymbol{\mathsf{VL}}_{*|2}'\right)^{-1}\widehat{\boldsymbol{\psi}}_{*}^{\mathsf{C}}
$$

which is asymptotically distributed as chi-square with  $r$ degrees of freedom under  $H_1$  given  $H_2$ . **€ □ ▶** 

Monette and Fox York and McMaster and McMaster and McMaster and McMaster and McMaster and McMaster and McMaster

#### Basic Results

Geometric Interpretion

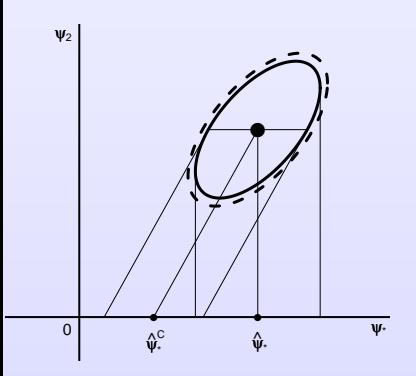

- If  $\mathsf{L}_*$  and  $\mathsf{L}_2$  are  $1 \times p$ , then the 2D  $\textsf{confidence} \text{ ellipse for } \boldsymbol{\psi} = \left[\psi_*, \psi_2 \right]' = \mathsf{L}_1 \boldsymbol{\beta}$ is based on the estimated asymptotic variance  $\widehat{\mathsf{AsyVar}}(\widehat{\psi}) = \mathsf{L}_1\mathsf{VL}_1'.$
- **•** The unrestricted estimator  $\widehat{\psi}_*$  is the perpendicular projection of  $\left[\hat{\psi}_*, \hat{\psi}_2\right]' = \mathbf{L}_1 \mathbf{b}$  onto the  $\psi_*$  axis.
- <span id="page-8-0"></span> $\widehat{\psi}^{\mathcal{C}}_*$  is the oblique projection of  $\widehat{\boldsymbol{\psi}}$  onto the *ψ*<sup>∗</sup> axis along the direction conjugate to the  $\psi_*$  axis with respect to the inner product  $\left(\mathsf{L}_1\mathsf{VL}_1'\right)^{-1}$  $\left(\mathsf{L}_1\mathsf{VL}_1'\right)^{-1}$  $\left(\mathsf{L}_1\mathsf{VL}_1'\right)^{-1}$ [.](#page-7-0)

Monette and Fox York and McMaster and McMaster and McMaster and McMaster and McMaster and McMaster and McMaster

#### Basic Results Geometric Interpretion

The dashed ellipse is the asymptotic 2D confidence ellipse,

$$
\mathcal{E}_2 = \widehat{\boldsymbol{\psi}} + \sqrt{\chi^2_{.95;2}} \left(\textbf{L}_1 \textbf{V} \textbf{L}'_1\right)^{1/2} \mathcal{U}
$$

where  ${\cal U}$  is the unit-circle and  $\chi^2_{.95;2}$  is the .95 quantile of the chi-square distribution with two degrees of freedom.

Monette and Fox York and McMaster and McMaster and McMaster and McMaster and McMaster and McMaster and McMaster

<span id="page-9-0"></span> $\Omega$ 

(□ ) (同 )

# Basic Results

Geometric Interpretion

• The solid ellipse

$$
\mathcal{E}_1 = \widehat{\boldsymbol{\psi}} + \sqrt{\chi^2_{.95;1}} \left( \mathbf{L}_1 \mathbf{V} \mathbf{L}'_1 \right)^{1/2} \mathcal{U}
$$

is generated by changing the degrees of freedom to one.

- one-dimensional projections of  $\mathcal{E}_1$  are ordinary confidence intervals for linear combinations of  $\pmb{\psi} = [\psi_*, \psi_2]'$ .
- Under H2, all projections onto the *ψ*<sup>∗</sup> axis are unbiased estimators of *ψ*<sup>∗</sup> with 95% confidence intervals given by the corresponding projection of the solid ellipse.
- The projection in the direction conjugate to the *ψ*<sup>∗</sup> axis that is, along the line through the center of the confidence ellipse and through the points on the ellipse with horizontal tangents — yields the confidence interval with [the](#page-9-0) [sm](#page-11-0)[alle](#page-10-0)[s](#page-11-0)[t](#page-0-0) [w](#page-1-0)[i](#page-10-0)[d](#page-11-0)[t](#page-0-0)[h.](#page-1-0)

<span id="page-10-0"></span> $\Omega$ 

#### **Examples** Dummy Regression

• Suppose, for example, that we are interested in a dummy-regression model with linear predictor

$$
\eta = \beta_1 + \beta_2 x + \beta_3 d + \beta_4 x d
$$

where x is a covariate and  $d$  is a dummy regressor, taking on the values 0 and 1.

• Then the hypotheses  $H_2$ :  $\beta_4 = 0$  (that there is no interaction between x and d) is nested within the hypothesis  $H_1$ :  $\beta_3 = \beta_4 = 0$  (that there is neither interaction between x and  $d$  nor a "main effect" of  $d$ ).

<span id="page-11-0"></span> $\Omega$ 

**K ロ ▶ K 御 ▶ K ミ ▶** 

#### **Examples** Dummy Regression

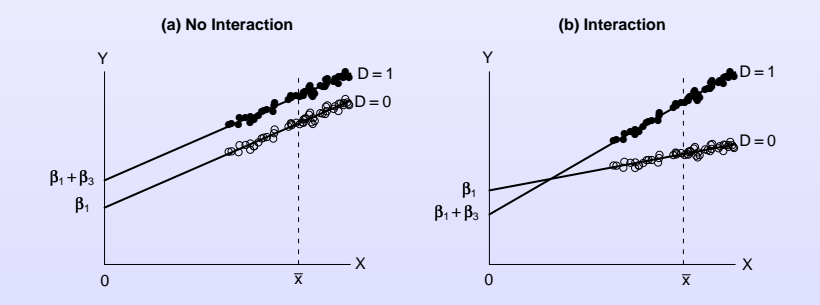

Monette and Fox York and McMaster

 $299$ 

#### **Examples** Dummy Regression

• In this case we have

$$
\mathbf{L}_1 = \left[ \begin{array}{ccc} 0 & 0 & 1 & 0 \\ 0 & 0 & 0 & 1 \end{array} \right]
$$

$$
\mathbf{L}_2 = [0, 0, 0, 1]
$$

The conditional hypothesis  $H_{1|2}$ :  $\beta_3 = \beta_4 = 0\, |\, \beta_4 = 0$  can be restated as  $H_{1|2}$ :  $\beta_3 = 0 \,|\, \beta_4 = 0$  — that is, the hypothesis of no main effect of  $d$  assuming no interaction between  $x$  and  $d$ .

• Here 
$$
\psi_1 = [\beta_3, \beta_4]'
$$
,  $\psi_2 = \beta_4$ , and  $\psi^* = \beta_3$ .

Monette and Fox York and McMaster and McMaster and McMaster and McMaster and McMaster and McMaster and McMaster

つひつ

**← ロ ▶ → イ 同 ▶** 

#### Example Dummy Regression

- This example also illustrates why conditional ("Type II") hypotheses are potentially of interest in models where some terms are marginal to others:
	- The *unconditional* ("Type-III") hypothesis  $H_0$ :  $\beta_3 = 0$  pertains to the partial effect of d above the origin (i.e., where  $x = 0$ ).
	- If  $\beta_4 \neq 0$ , then this is not reasonably interpretable as a hypothesis about the main effect of  $d$ , and may, indeed, be of no interest at all (when, for example, the values of  $x$  are all far from 0).
	- If  $\beta_4 = 0$  and the centre of the data is far from  $x = 0$ , then the unconditional test will have low power.
	- The interpretability and performance of the unconditional test can be improved by centering the x at  $\overline{x}$ .

 $\Omega$ 

 $\mathcal{A} \subseteq \mathcal{B} \rightarrow \mathcal{A} \oplus \mathcal{B} \rightarrow \mathcal{A} \oplus \mathcal{B} \rightarrow \mathcal{A} \oplus \mathcal{B}$ 

Dummy Regression with White-Huber Coefficient Covariances: Davis Data

- Data on measured and reported weight from the Davis dataset in the car package.
- > library(car)
- > mod.davis <- lm(repwt ~ weight\*sex, data=Davis)
- > summary(mod.davis)

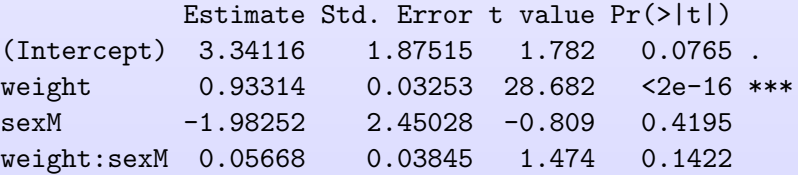

[A Framework for Hypothesis Tests in Statistical Models With Linear Predictors](#page-0-0)

Monette and Fox York and McMaster and McMaster and McMaster and McMaster and McMaster and McMaster and McMaster

 $\Omega$ 

 $\leftarrow$   $\Box$   $\rightarrow$   $\rightarrow$   $\Box$   $\rightarrow$ 

 $\leftarrow \equiv$   $\rightarrow$ 

Dummy Regression with White-Huber Coefficient Covariances: Davis Data

"Type-II" tests with White-Huber coefficient covariances:

```
> Anova(mod.davis, white=TRUE)
```
Anova Table (Type II tests)

```
Response: repwt
         Df F Pr(\geq F)weight 1 2165.7754 < 2.2e-16 ***
sex 1 15.1678 0.0001388 ***
weight:sex 1 1.8684 0.1733720
Residuals 179
```
Monette and Fox York and McMaster and McMaster and McMaster and McMaster and McMaster and McMaster and McMaster

 $\Omega$ 

 $\leftarrow$   $\leftarrow$   $\leftarrow$ 

Dummy Regression with White-Huber Coefficient Covariances: Davis Data

"Type-III" tests with White-Huber coefficient covariances:

```
> Anova(mod.davis, white=TRUE, type=3)
```
Anova Table (Type III tests)

```
Response: repwt
          Df F \Pr(\geq F)(Intercept) 1 4.4271 0.03677 *
weight 1 1148.9590 < 2e-16 ***
sex 1 0.5196 0.47197
weight:sex 1 1.8684 0.17337
Residuals 179
```
[A Framework for Hypothesis Tests in Statistical Models With Linear Predictors](#page-0-0)

Monette and Fox York and McMaster and McMaster and McMaster and McMaster and McMaster and McMaster and McMaster

 $\Omega$ 

 $\leftarrow$   $\leftarrow$   $\leftarrow$ 

 $\Omega$ 

#### Example

Dummy Regression with White-Huber Coefficient Covariances: Davis Data

- Refitting with a centered covariate and sigma-contrained contrast for sex
- > Davis\$cweight <- with(Davis, weight mean(weight))
- > mod.davis.2 <- lm(repwt ~ cweight\*sex, data=Davis,
- + contrasts=list(sex=contr.sum))
- > summary(mod.davis.2)

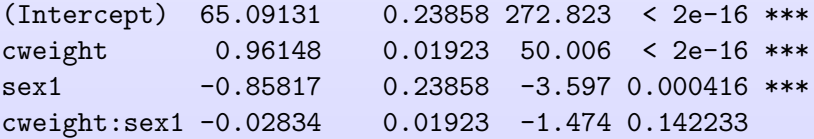

Monette and Fox York and McMaster and McMaster and McMaster and McMaster and McMaster and McMaster and McMaster

[A Framework for Hypothesis Tests in Statistical Models With Linear Predictors](#page-0-0)

**K ロ ▶ K 何 ▶ K ヨ ▶** 

Dummy Regression with White-Huber Coefficient Covariances: Davis Data

**•** "Type-II" tests with centered model:

> Anova(mod.davis.2, white=TRUE)

Anova Table (Type II tests)

Response: repwt  $Df$  F  $Pr(\geq F)$ cweight 1 2165.7754 < 2.2e-16 \*\*\* sex 1 15.1678 0.0001388 \*\*\* cweight:sex 1 1.8684 0.1733720 Residuals 179

Monette and Fox York and McMaster and McMaster and McMaster and McMaster and McMaster and McMaster and McMaster

 $\Omega$ 

 $\leftarrow$   $\Box$   $\rightarrow$   $\rightarrow$   $\overline{\land}$   $\rightarrow$   $\rightarrow$   $\overline{\rightarrow}$   $\rightarrow$   $\rightarrow$ 

Dummy Regression with White-Huber Coefficient Covariances: Davis Data

**•** "Type-III" tests with centered model:

```
> Anova(mod.davis.2, white=TRUE, type=3)
```
Anova Table (Type III tests)

```
Response: repwt
          Df F Pr(\geq F)(Intercept) 1 86075.1218 < 2.2e-16 ***
cweight 1 2150.3272 < 2.2e-16 ***
sex 1 14.9616 0.0001535 ***
cweight:sex 1 1.8684 0.1733720
Residuals 179
```
Monette and Fox York and McMaster and McMaster and McMaster and McMaster and McMaster and McMaster and McMaster

 $\Omega$ 

 $\leftarrow$   $\leftarrow$   $\leftarrow$ 

#### **Examples** Geometry of the Davis Regression Example

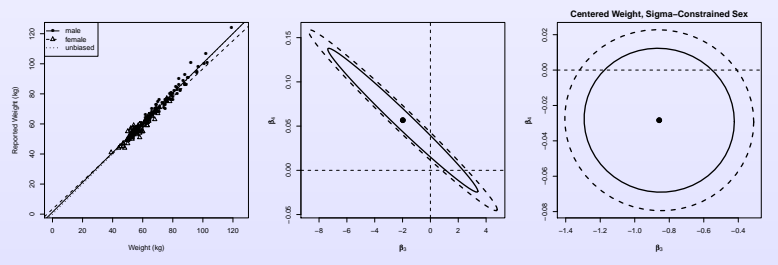

- The "Type-III" tests are given by the perpendicular shadows of the solid ellipses on the parameter axes, while the "Type-II" tests are given by the oblique projections producing the narrowest shadows.
- For the centered data, the "Type-II" and "Type-III' tests are very similar.

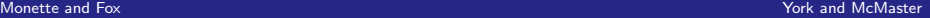

#### **Examples** Two-Way ANOVA (Briefly!)

The traditional two-way analysis-of-variance (ANOVA) model:

$$
Y_{ijk} = \mu + \alpha_j + \beta_k + \gamma_{jk} + \varepsilon_{ijk}
$$

- $Y_{ijk}$  is the *i*th of  $n_{jk}$  observations in cell  $\{R_j, C_k\}$
- **■** *µ* is the general mean of Y
- the  $\alpha_i$  and  $\beta_k$  are main-effect parameters
- the  $\gamma_{ik}$  are interaction parameters
- the  $\varepsilon_{ijk} \sim \text{NID}(0, \sigma^2)$
- Thus  $\mu_{ik} = E(Y_{ijk}) = \mu + \alpha_i + \beta_k + \gamma_{ik}$ .

Monette and Fox York and McMaster and McMaster and McMaster and McMaster and McMaster and McMaster and McMaster

#### **Examples** Two-Way ANOVA

#### • For a  $2 \times 3$  classification:

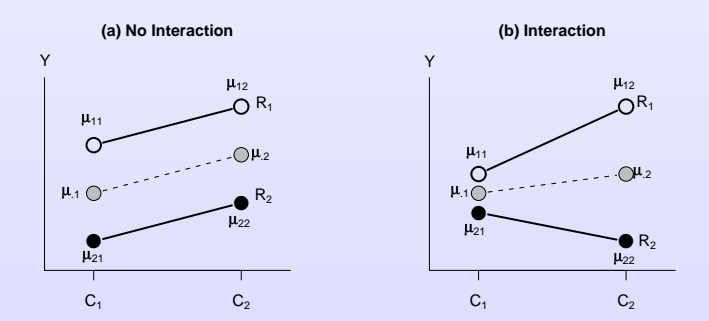

Monette and Fox **York and McMaster** Communication Communication Communication Communication Communication Communication Communication Communication Communication Communication Communication Communication Communication Comm

 $299$ 

← ロ → → 伊 →

Ξ

#### **Examples** Two-Way ANOVA

- R uses a full-rank parametrization of the ANOVA model.
- Using sigma contraints to reduce the model to full-rank (i.e., contr. sum in  $\mathbb{R}$ ), unconditional (i.e., "Type-III") tests of main effects is a test of equality of marginal means, and is interpretable whether or not there is interaction—analogous to centering at  $\overline{x}$  in dummy regression.
- The conditional ("Type-II") tests of main effects assumes no interaction and is more powerful under that circumstance.

 $\Omega$ 

# Implementation

Computation

• Consider the complete QR decomposition of

$$
\mathsf{L}_1\mathsf{VL}_2'=\mathsf{QR}=[\mathsf{Q}_1,\mathsf{Q}_2]\left[\begin{array}{c}\mathsf{R}_1\\ \mathsf{0}\end{array}\right]
$$

with  $\mathbf{Q}'\mathbf{Q} = \mathbf{I}$ .

• Recall that hypothesis matrix  $L_2$  is nested within  $L_1$ .

$$
\bullet\ \text{Let}\ \textbf{L}_{1|2}=\textbf{Q}'_2\textbf{L}_1.
$$

- Then  ${\sf L}_{1|2}$  has rank  $r;$   ${\sf L}_{1|2}{\sf V}{\sf L}'_2={\sf Q}'_2{\sf L}_1{\sf V}{\sf L}'_2={\sf Q}'_2{\sf Q}_1={\sf 0};$  and the rows of  $\mathsf{L}_{1|2}$  provide a basis for the conjugate complement of the row space of  $\mathsf{L}_2$  with respect to the inner product V.
- Thus, the complete QR decomposition of  $\mathsf{L}_1\mathsf{VL}_2'$  can be used to generate a hypothesis matrix  ${\mathsf L}_{1|2}$  from which  $Z_{1|2}$  can be obtained.

<span id="page-25-0"></span> $\Omega$ 

## Implementation

In the car Package

- The Anova function in the car package implements this approach.
	- For lm objects, this produces traditional "Type-II" incremental F-tests.
	- For glm objects, analogous "Type-II" Wald tests can be computed without refitting the model, as is required for likelihood-ratio tests.
	- A default method can be used in other settings, such as linear models with sandwich coefficient covariance matrix estimators, where alternative methods for computing "Type-II" tests are unavailable.
- <span id="page-26-0"></span>• Additional applications are possible, such as "Type-II" Wald tests of fixed effects in mixed-effect mo[de](#page-25-0)l[s.](#page-26-0)